**RESEARCH POSTER PRESENTATION DESIGN © 2012**

**www.PosterPresentations.com**

- Provides water for municipal, industrial and agricultural purposes.
- Provides many recreational opportunities such as white water rafting, hiking, fishing, boating, and inner-tubing.
- One of the main sources of ground water in Arizona.
- The Salt River Project, a multi-purpose Reclamation Project, offers water to its shareholders and ten municipalities for urban and also agricultural use.
- Flows 200 miles (320 km) westerly and empties into the Gila River near Phoenix. (Image 4 taken at Salt River cleanup day

**Neutral** 9.5% **Agree 81% Strongly** Agree 9.5%

"My perception of the Salt River changes in a negative way when I see trash in it."

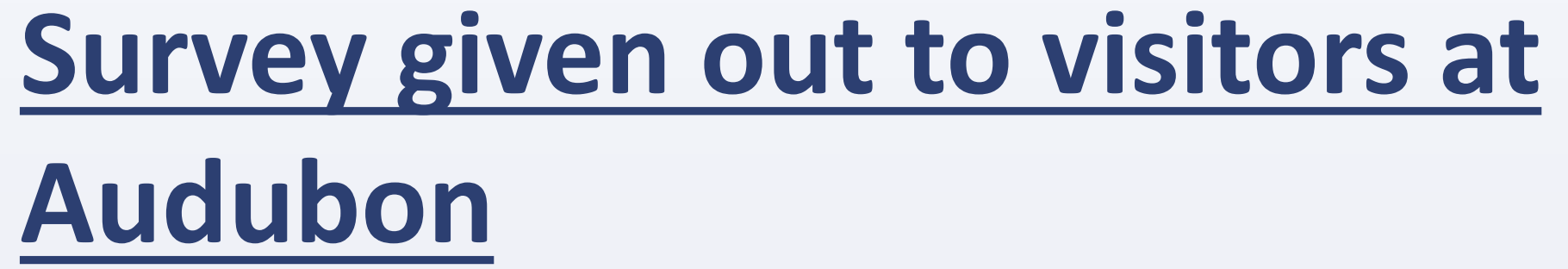

## **Results of the survey showed that most people believed that the waste was coming from careless park users at Audubon**

 Decision Center for a Desert City Arizona State University Will Carothers Dr. Dan Childers, School Of Sustainability Cathy Wise, Audubon Arizona

## Acknowledgment

This material is based upon work supported by the National Science Foundation under Grant No. SES-0951366 Decision Center for a Desert City II: Urban Climate Adaptation (DCDC). Any opinions, findings and conclusions or recommendation expressed in this material are those of the author(s) and do not necessarily reflect the views of the National Science Foundation (NSF).

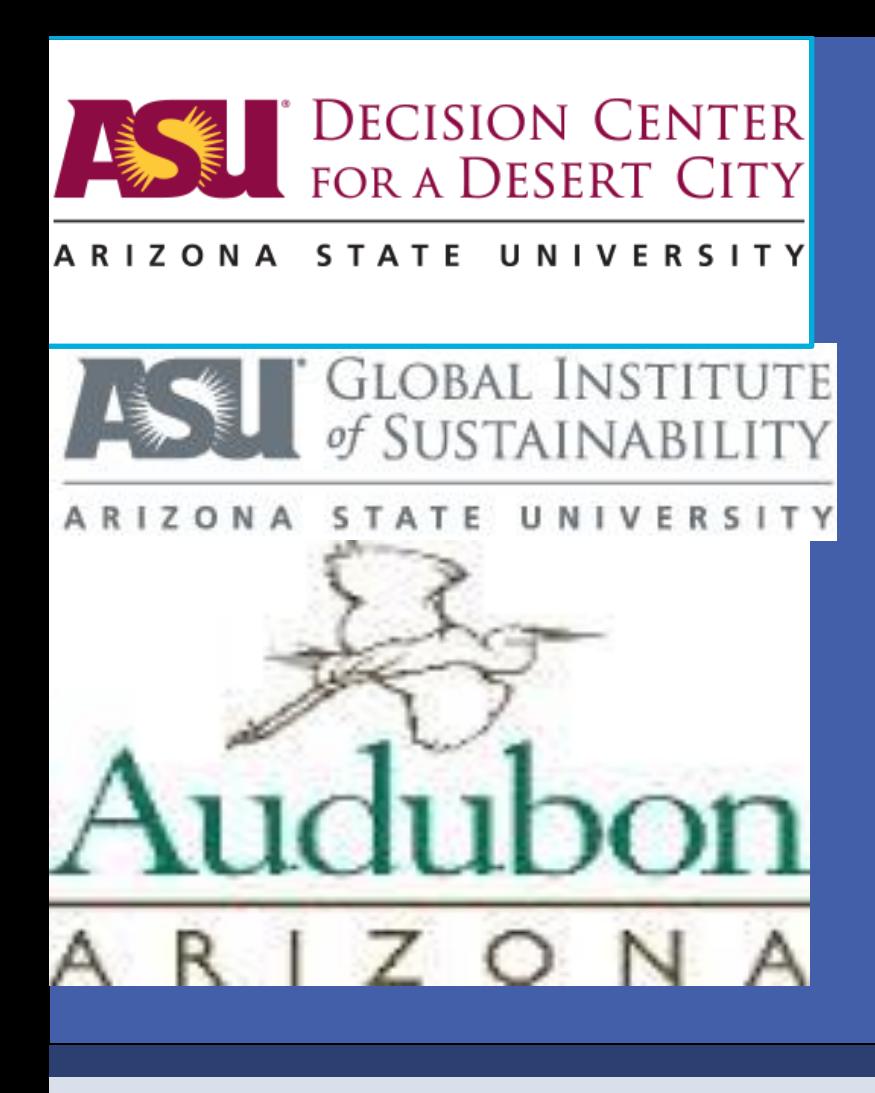

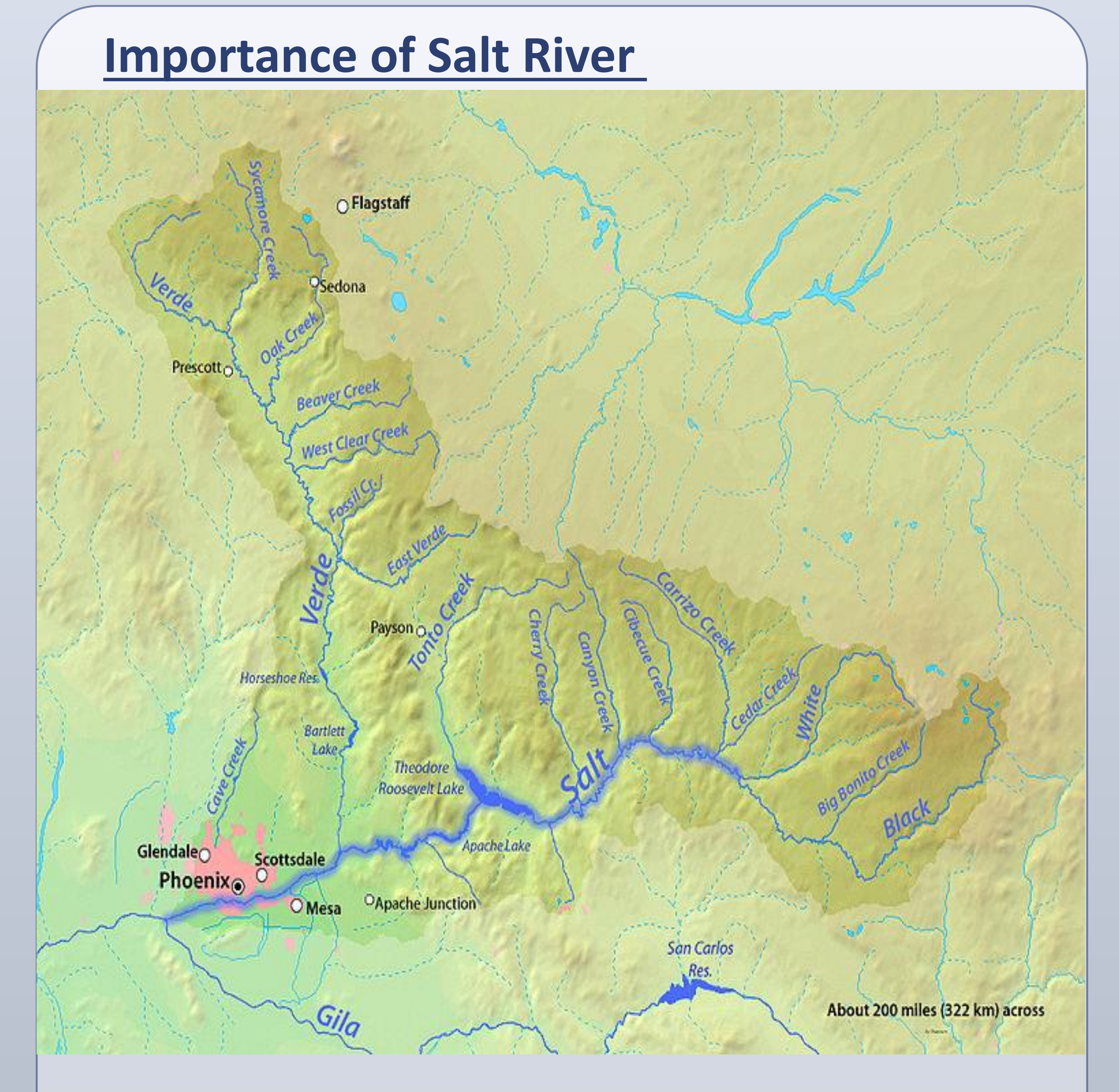

(Image 1 of Salt River in Arizona)

While interning at Audubon, surveys were given out to people that came into the Audubon Center. Each survey had eight questions asking them where they think the waste was coming from and how it changes their perception of the Salt River at Audubon. To obtain everyone's answers, the Likert Scale was used for most questions because of how it gives everyone the option to be the most honest with the survey.

at Audubon located in Phoenix, AZ) Special thanks to Steven Prager, Cathy Wise and everyone else at Audubon Arizona.

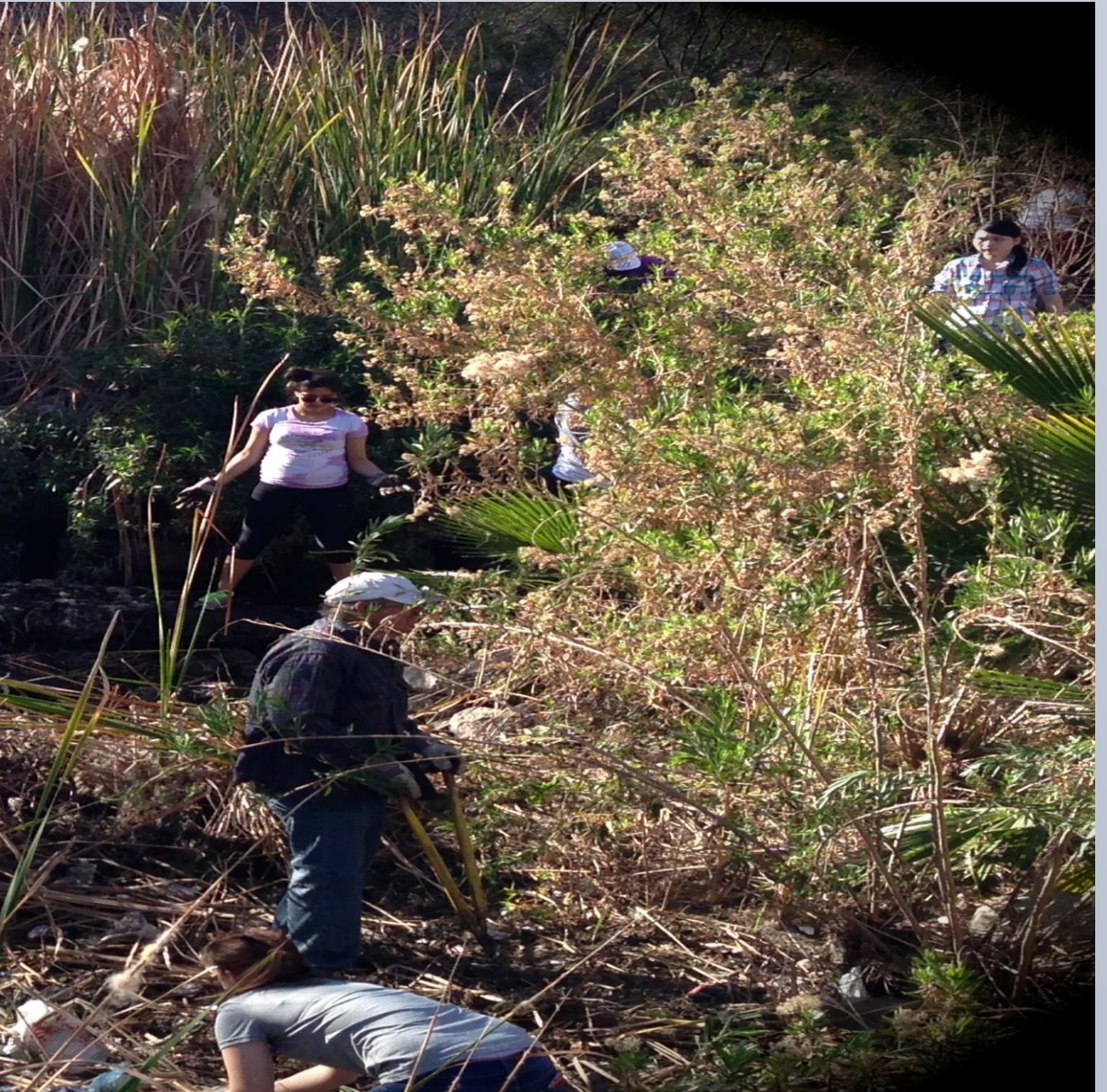

"I think the trash in the Salt River is coming from careless park users."

**Results concluded that most people's perception does not change when they see waste in the Salt River at Audubon** 

> **No. 7 Yes 43% No 57%**

# *How do people perceive waste in the Salt River ?*

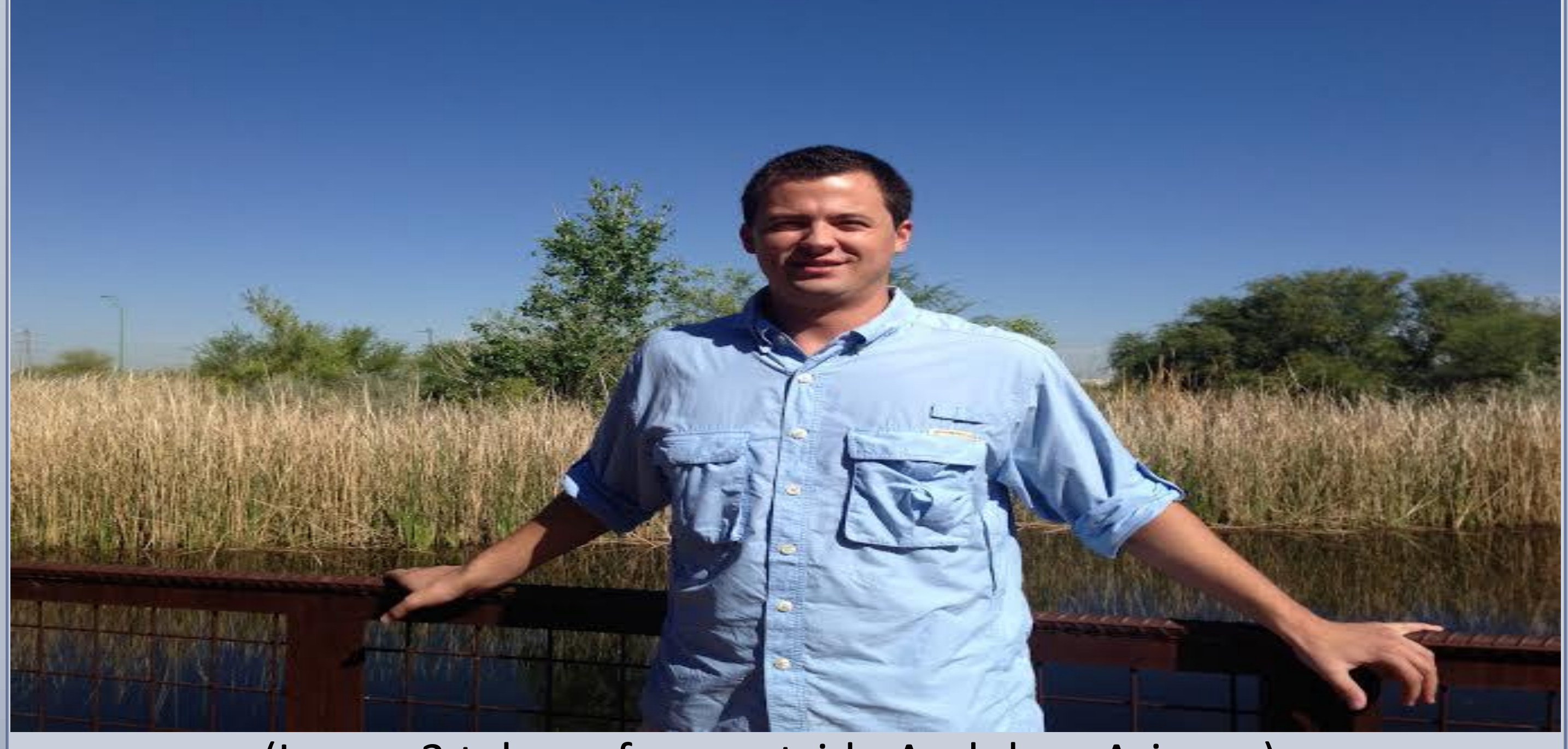

(Image 3 taken of me outside Audubon Arizona)